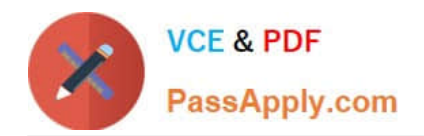

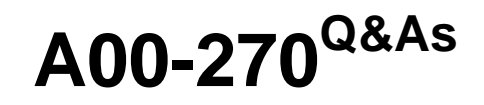

SAS BI Content Development

# **Pass SASInstitute A00-270 Exam with 100% Guarantee**

Free Download Real Questions & Answers **PDF** and **VCE** file from:

**https://www.passapply.com/a00-270.html**

## 100% Passing Guarantee 100% Money Back Assurance

Following Questions and Answers are all new published by SASInstitute Official Exam Center

**63 Instant Download After Purchase** 

- **@ 100% Money Back Guarantee**
- 365 Days Free Update
- 800,000+ Satisfied Customers

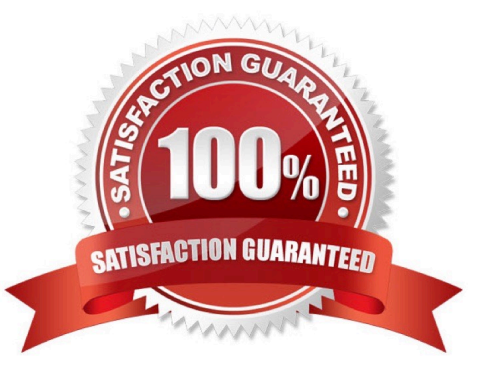

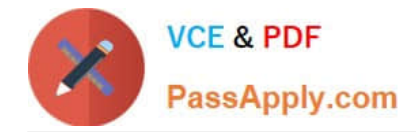

#### **QUESTION 1**

A user saves a Microsoft PowerPoint presentation that has a SAS Stored Process in it. The user then emails the presentation to a co-worker who also has the SAS Add-In for Microsoft Office. When the coworker opens the PowerPoint presentation, what happens to the stored process output?

- A. The output does not display.
- B. The output is static.
- C. The output can be refreshed.
- D. A prompt appears asking if the co-worker wants to refresh the stored process.

Correct Answer: C

#### **QUESTION 2**

In SAS Web Report Studio, when distributing a report, what are the email output options? (Choose two.)

- A. SAS report
- B. HTML
- C. RTF
- D. PDF

Correct Answer: BD

#### **QUESTION 3**

At 1:00 PM, User A schedules the "Budget" report to run NOW in SAS Web Report Studio. At 2:00 PM,

User B attempts to distribute by email the same "Budget" report to run NOW.

Which statement is true?

- A. The distribution task overwrites the schedule options.
- B. User B\\'s distribution task emails the results of User A\\'s schedule without having to rerun the report.
- C. User B needs to set the objects on the report to be independent to prevent overwriting User A\\'s output.
- D. User A and User B\\'s actions do not affect one another.

Correct Answer: D

#### **QUESTION 4**

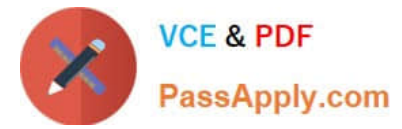

Which statement is true about SAS BIDashboard? A. All indicator display types can link to other content B. All indicator display types support the use of ranges C. All indicator display types automatically aggregate data D. All indicator display types provide Display Settings properties Correct Answer: B

### **QUESTION 5**

Which of the following is FALSE regarding the Information Maps LIBNAME Engine?

- A. The engine provides read-only access to the data presented by the information map.
- B. The engine is associated with a collection of information maps instead of a physical storage location.
- C. SASIOIME is an alias for the INFOMAPS engine name used in the libname statement.
- D. The engine provides the ability to modify the information map and the underlying data.

Correct Answer: D

[A00-270 PDF Dumps](https://www.passapply.com/a00-270.html) [A00-270 Study Guide](https://www.passapply.com/a00-270.html) [A00-270 Exam Questions](https://www.passapply.com/a00-270.html)